# **Savitribai Phule Pune University Pune -7 Course Name : B.Sc. Animation Class : F.Y., S.Y., T.Y. Framework of the Revised Syllabus to be implemented from Academic year 2015-2016**

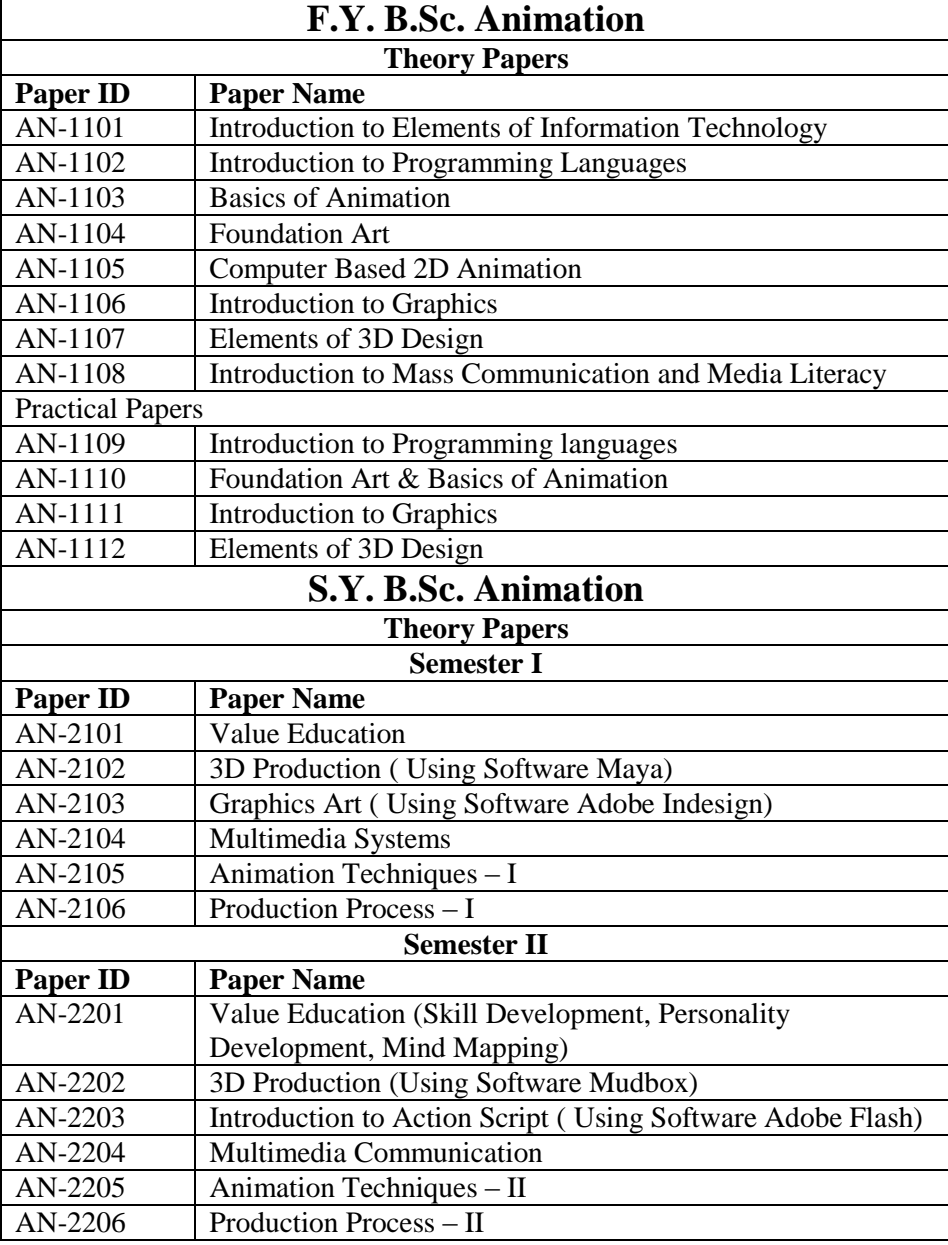

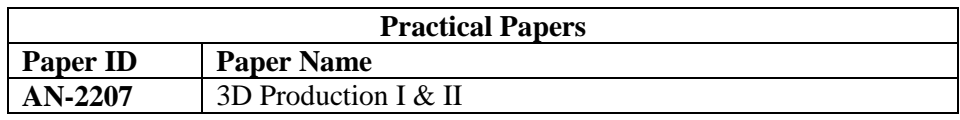

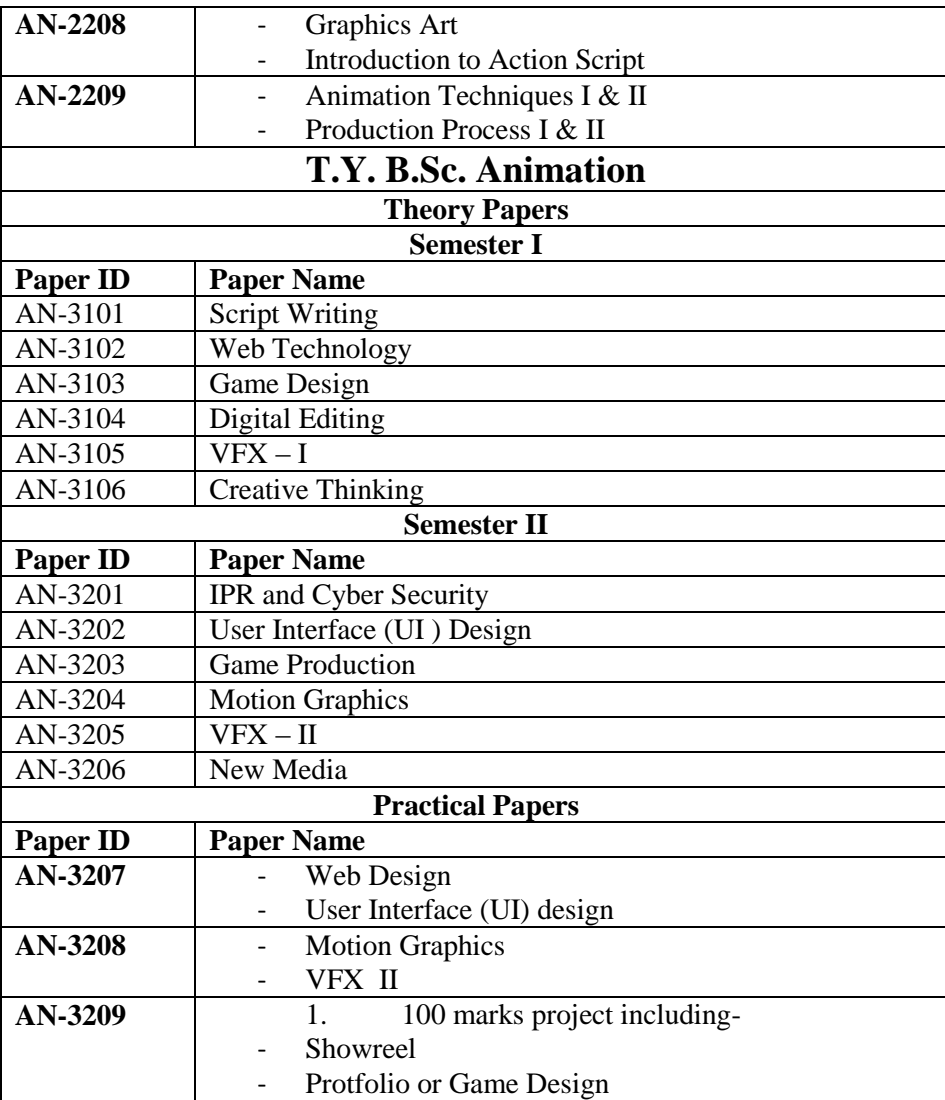

### **(Formerly University of Pune)**

### **Proposed Draft of S.Y.B.Sc (Animation) Syllabus**

### **To be implemented from Academic Year - 2016-17**

## **Sub: - Value Education-I (AN 2101) SEM:-I**

#### *Objectives :*

- *1. To understand the meaning of values and different kinds of values*
- *2. To inculcate knowledge of values through education*
- *3. To help students to be a true human being who are bale to face life and make it meaningful and happy.*
- *4. To improve person's sense of right and wrong or "ought" to be.*
- *5. To understand how values tend to influende attitudes and behavior and helo to solve common human problems.*
- *6. To help relate values to the norms of a culture.*

#### **UNIT-I**

**[2]**

Value Education - Definition - relevance to present day - Concept of Human Values - self introspection - Self esteem.

#### **UNIT-II**

**[10]**

Family values - Components, structure and responsibilities of family - Neutralization of anger - Adjustability - Threats of family life - Status of women in family and society - Caring for needy and elderly - Time allotment for sharing ideas and concerns.

Family , Peace in Family, Society, The Law of Life, Brotherhood, The Pride of Womanhood, Five responsibilities/duties of Man : - a) to himself, b) to his family, c) to his environment, d) to his society, e) to the Universe in his lives (Kural)

#### **UNIT-III**

**[7]**

Ethical values - Professional ethics - Mass media ethics - Advertising ethics - Influence of ethics on family life - psychology of children and youth - Leadership qualities - Personality development.

#### **UNIT-IV**

Social values - Faith, service and secularism - Social sense and commitment - Students and Politics - Social awareness, Consumer awareness, Consumer rights and responsibilities - Redressal mechanisms.

Thriftness (Thrift)/Economics (Kural 754), Health (Kural 298), Education (Kural 400), Governance (Kural 691), People"s responsibility/ duties of the community (Kural 37), World peace (Kural 572)

#### **UNIT-V**

Effect of international affairs on values of life/ Issue of Globalization - Modern warfare - Terrorism. Environmental issues - mutual respect of different cultures, religions and their beliefs. 2

#### **UNIT – VI**

#### **Impact of Global Development on Ethics and Values**

Conflict of cross-cultural influences, mass media, cross-border education, materialistic values, professional challenges and compromise.

Modern Challenges of Adolescent Emotions and behavior; Sex and spirituality: Comparision and competition; positive and negative thoughts.

#### **Reference Books**

1. T. Anchukandam and J. Kuttainimathathil (Ed) Grow Free Live Free, Krisitu Jyoti Publications, Bangalore (1995)

2. Mani Jacob (Ed) Resource Book for Value Education, Institute for Value Education, New Delhi 2002.

3. DBNI, NCERT, SCERT, Dharma Bharti National Institute of Peace and Value Education, Secunderabad, 2002.

4. Daniel and Selvamony - Value Education Today, (Madras Christian College, Tambaram and ALACHE, New Delhi, 1990)

5. S. Ignacimuthu - Values for Life - Better Yourself Books, Mumbai, 1991.

6. M.M.M.Mascaronhas Centre for Research Education Science and Training for Family Life Promotion - Family Life Education, Bangalore, 1993.

Value Education for Health, Happiness and Harmony, The World Community Service Centre Vethathiri Publications Rs 35/- (for All Units) 2. Philosophy of Universal Magnetism (Bio - magnetism, Universal Magnetism) The World

Community Service Centre Vethathiri Publications (for Unit VI)

3. Thirukkural with English Translation of Rev. Dr. G.U. Pope, Um

### **WEBSITES AND e-LEARNING SOURCES:**

www.rkmissiondhe/.org/education.html/ www.clallam:;org/lifestyle/education.html/ **[12]**

**[9]**

**[8]**

www.sun.com/../edu/progrmws/star.html/ www.infoscouts.com www.secretofsuccess.com www.1millionpapers.com <http://militarlyfinance.umuc.edu/education/edu-network.html/>

# **(Formerly University of Pune)**

# **Proposed Draft of S.Y.B.Sc (Animation) Syllabus**

# **To be implemented from Academic Year - 2016-17**

# **Sub: - Value Education-II (AN 2201) SEM:-II**

### *Objectives:*

- *Students are encouraged to follow soft skills as self assessment, self awareness and building self confidence.*
- *To enhance communication skill and encouraged leadership qualities.*
- *To develop interpersonal and non verbal communication techniques.*
- *To enhance the effective written communication skills.*
- *To encourage students to learn ethics and etiquettes.*

### **1. Self Development and Assessment (Lectures-12)**

### **(Enhancing Soft Skills by Prof. Dipali Biswas - Shroff Publishers & Distributors Pvt. Ltd.)**

1.1Self-Assessment

- 1.2 Self Awareness
- 1.3 Perception and Attitudes
- 1.4 Values and Belief System
- 1.5 Personal Goal Setting
- 1.6 Career Planning
- 1.7 Self-Esteem
- 1.8 Building of Self-Confidence

### **2. Components of Communication, Principles of communication Barriers, Listening Skills (Lectures -15)**

### **(Enhancing Soft Skills by Prof. Dipali Biswas - Shroff Publishers & Distributors Pvt. Ltd.)**

- 2.1 Components of communication
- 2.2 Principles of Communication
- 2.3 Overcoming Communication barriers
- 2.4 Public Speaking
	- a. Group Discussion
	- b. Oral Presentation skills, perfect interview
	- c. Listening skills

2.5 Use of presentation graphics & Aids

2.6 Study of Communication

### **3. Inter-Personal Communication and Non Verbal Communication (Lectures -14)**

### **(Communication Skill for Effective Management by Dr. Anjali Ghanekar –Everest Publishing House –EPH)**

- 3.1 Inter-Personal Communication
- 3.2 Johari Window
- 3.3 Open Self: (Arena)
- 3.4 Blind Self
- 3.5 Hidden Self (Façade)
- 3.6 Undiscovered Self
- 3.7 Other important variables in Inter-Personal Communication
- 3.8 Advantages and Disadvantages of Oral Communication
- 3.9 Face-to-Face Communication
	- 3.9.1 Nature and Important
- 3.10 Difference between "Face-to-face" and "Oral" Communication
	- 3.10.1 Limitations
- 3.11 Speaking Skill
	- 3.11.1 Expressive Style
	- 3.11.2 Directive Style
	- 3.11.3 Problem-Solving Style
	- 3.11.4 Meta Style
- 3.12 Telephonic Meetings
- 3.13 Small Group Discussion
	- 3.13.1 Committee and Conference
	- 3.13.2 Variables Affecting Group Communication
- 3.14 Meetings
- 3.15 Participant"s Responsibilities
- 3.16 Leader"s Responsibilities
- 3.16 Non Verbal Communication
	- 3.16.1 Difference between Verbal and Non-Verbal Communication
- 3.17 Importance of Non-Verbal Communication
- 3.18 Functions of Non-Verbal Communication
- 3.19 Role of Non-Verbal Communication
- 3.20 Major Categories of Non-Verbal Language
- 3.21 How to Handle Question and Answer Sessions

### **4. Written Communication (Lectures -4)**

### **(Communication Skill by Dr. Nageshwar Rao and Das-Himalaya Publishing House)**

- 4.1 Meaning of Written Communication
- 4.2 Characteristics of Written Communication
- 4.3 Objectives of Written Communication
- 4.4 Communication Problems of Writers
- 4.5 Pointers and Structure of Written Communication

### **5. Ethics and Etiquettes (Lectures -3)**

### **(Enhancing Soft Skills by prof. Dipali Biswas- Shroff Publishers & Distributors Pvt. Ltd.)**

5.1 Business Ethics

5.2 Telephone Etiquettes

Reference Books:-

- 1. **Enhancing Soft Skills by Prof. Deepali Biswas - Shroff Publishers & Distributors Pvt. Ltd.**
- 2. **Communication Skill by Dr. Nageshwar Rao and Das-Himalaya Publishing House**
- **3 Communication Skill for Effective Management by Dr. Anjali Ghanekar**

**Everest Publishing House –EPH**

# **(Formerly University of Pune)**

# **Proposed Draft of S.Y.B.Sc (Animation) Syllabus**

# **To be implemented from Academic Year - 2016-17**

**S.Y.B.Sc. Sem – I (AN – 2102)** 

# **3D Production (Autodesk Maya)**

### **Unit I: Working in Autodesk Maya (4)**

1.1 Creating and Editing Nodes Using the Hypergraph, Connecting Nodes with the Node Editor Creating Node Hierarchies in the Outliner, Displaying Options in the Outliner The Channel Box, The Attribute Editor, Working with Shader Nodes in the Hypershade 1.2 Creating Maya Projects Creating a New Project, Editing and Changing Projects

### **Unit II: Hard-Surface Modeling (5)**

2.1 Understanding Polygon Geometry Polygon Vertices, Polygon Edges, Polygon Faces, Working with Smooth Polygons 2.2 Understanding NURBS,Understanding Curves, Understanding NURBS Surfaces Surface Seams, NURBS Display Controls 2.3 Modeling NURBS Surfaces Lofting Surfaces, Attaching Surfaces 2.4 Converting NURBS Surfaces to Polygons 2.5 Modeling with Polygons, Using Booleans, Cleaning Topology Creating Your Own Polygons, Multi-Cut Tool, Combining and Merging Geometry, Bridge Polygon, Mirror Cut

### Unit III: Organic Modeling (6)

3.1 Implement Box Modeling Shaping Using Smooth Mesh Polygon Geometry , Connect Components Slide Edge Tool, Offset Edge Loops, 3.2 Employ Build-out Modeling Extrude Along a Curve 3.3 Sculpting Polygons Soft Select Tool, Sculpting Polygons Using Artisan 3.4 Use Retopology Tools Importing and Exporting Alembic Cache Files, Slide on Surface Quad Draw, Reduce

### **Unit IV: Rigging and Muscle Systems (8)**

4.1 Understanding Rigging 4.2 Creating and Organizing Joint Hierarchies

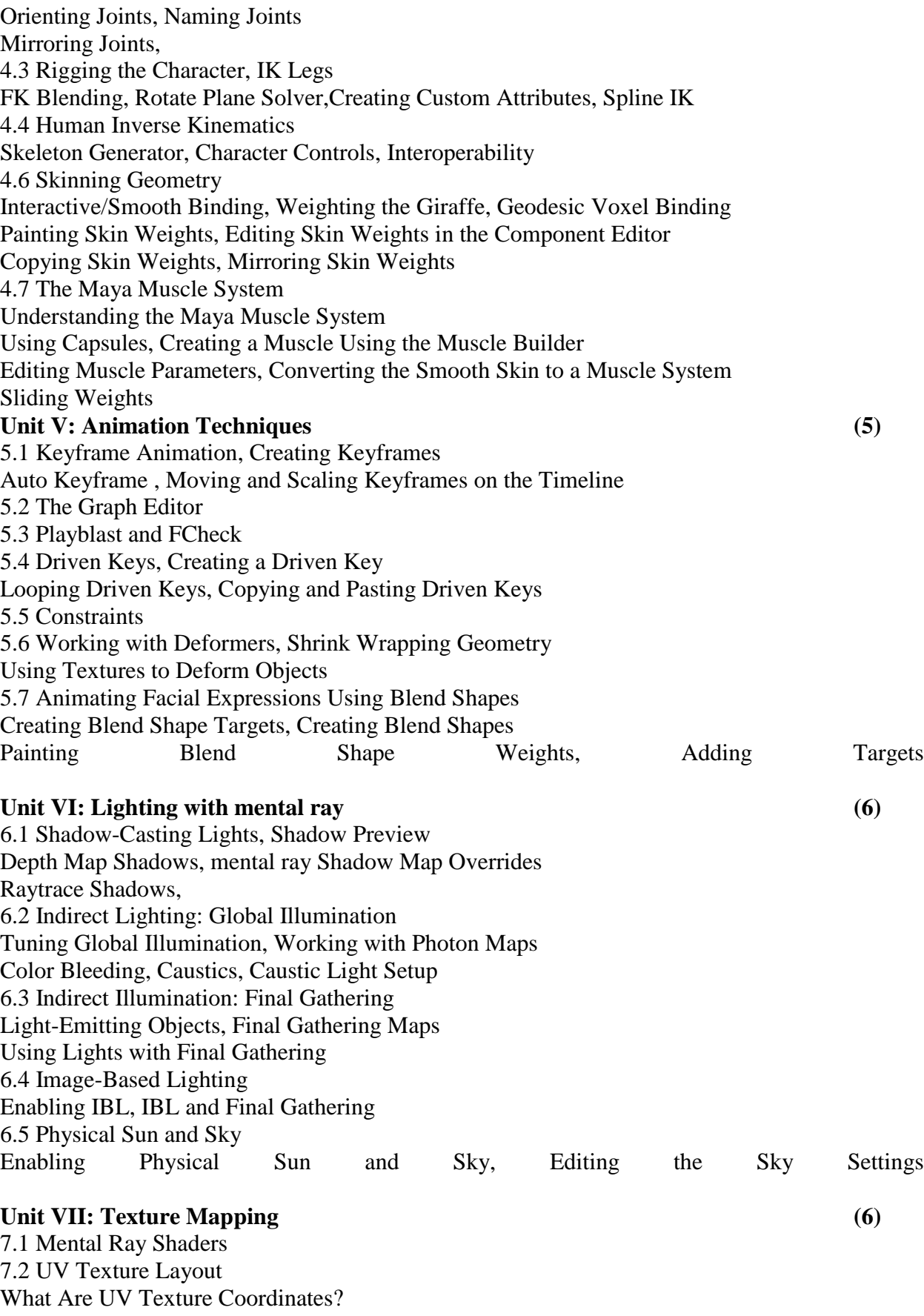

Mapping the Giraffe Leg, Unfolding UVs

Mirroring UVs, More UV Tools, Arranging UV Shells Additional UV Mapping Considerations Multiple UV Sets, Optimizing Textures 7.3 Bump and Normal Mapping Bump Maps , Normal Maps, Creating Normal Maps, Applying Normal Maps 7.4 Displacement Mapping 7.5 Subsurface Scattering Fast, Simple Skin-Shader Setup, Subsurface Specularity 7.6 Viewport 2.0 **Unit VIII: Rendering for Compositing (5)** 8.1 Render Layers Creating Render Layers, Render Layer Overrides, Creating Overrides for Rendering Cameras, Material Overrides Render Layer Blend Modes, 8.2 Render Passes Upgrading Materials for Rendering Passes, Rendering Multiple Passes from a Single Render Layer Creating an Ambient Occlusion Render Pass 8.3 Setting Up a Render with mental ray Specifying Frame Range, Renderable Cameras File Formats and the Frame Buffer, Starting a Batch Render Command-Line Rendering 8.4 mental ray Quality Settings Tessellation and Approximation Nodes Unified Sampling, Filtering **Unit IX: Dynamics and Effects (7)** 9.1 Creating nCloth Objects Making a Polygon Mesh Dynamic Applying nCloth Presets, Making Surfaces Sticky Creating nConstraints, Making nCloth Objects Expand Using Pressure Additional Techniques, Creating an nCache 9.2 Creating nCloth and nParticle Interactions Creating an nParticle Goa Controlling Collision Events Bursting an Object Open Using Tearable nConstraints 9.3 Rigid Body Dynamics Creating an Exploding Tower, Tuning the Rigid Body Simulation Baking the Simulation, Crumbling Tower 9.4 Soft Body Dynamics 9.5 Creating Flying Debris Using nParticle Instancing Adding nParticles to the Scene Sending the Debris Flying Using a Field Creating a More Convincing Explosion by Adjusting nParticle Mass Instancing Geometry 9.6 Animating Instances Using nParticle Expressions Randomizing Instance Index Connecting Instance Size to nParticle Mass

Controlling the Rotation of nParticles

### **Reference Book:**

Mastering Autodesk Maya 2015, Author - Todd Palmar

### **(Formerly University of Pune)**

# **Proposed Draft of S.Y.B.Sc (Animation) Syllabus**

 **To be implemented from Academic Year - 2016-17 S.Y.B.Sc. Sem – 2 (AN – 2202)**

### **3D Production (Autodesk Mudbox)**

### **Chapter 1: Sculpting Concepts**

**1.1 Comparing Traditional and Digital Sculpting**

Workspace Armatures Lighting Sculpting Tools

### **1.2 Anatomy for Sculptors**

Skeleton Muscles Skin and Fat

### **1.3 Proportions and Measurements**

Proportions

**Measurements** 

### **1.4 Form, Negative Space, and Gesture**

Form Negative Space Gesture

### **Chapter 2: Introduction to Mudbox**

#### **2.1 Interface Overview**

**2.2 What You Will Need to Work InMudbox**

#### **2.3 A 3D Primer**

Understanding 3D Space Polygon Basics Resolution UV Mapping Digital Images

### **2.4 Mudbox Hotkeys**

**2.5 Quickstart Tutorial: Sculpting a Bell Pepper** 

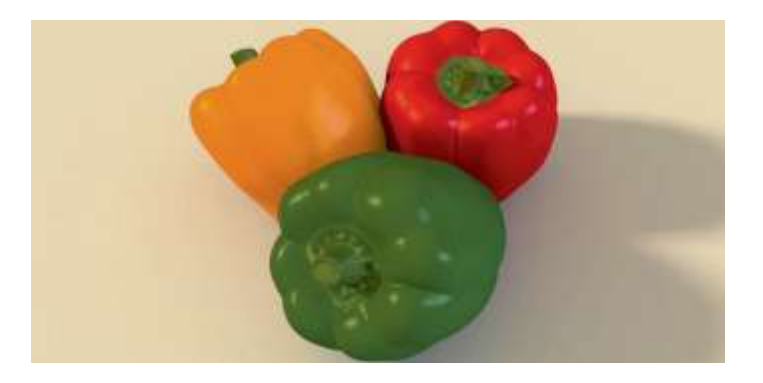

Setting Up the Scene Selecting and Scaling a Model Creating a Layer and Subdividing Roughing In the Shape Sculpting Details Adding Texture with a Stencil

### **Chapter 3: Sculpting a Portrait Bust**

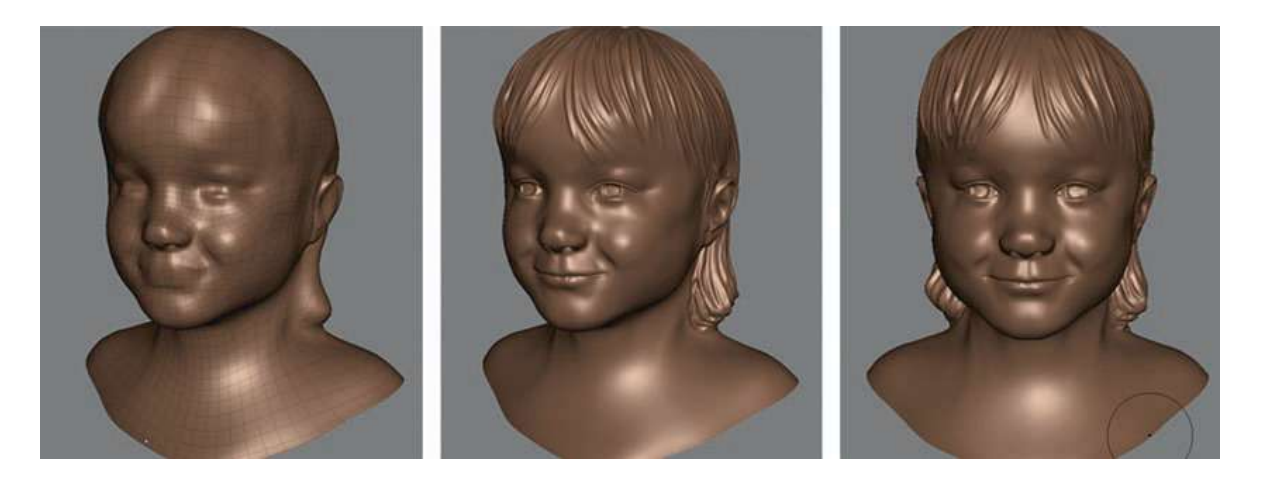

### **3.1 Collecting Reference Material**

- **3.2 Facial Expressions**
- **3.3 Measurements**

### **3.4 Getting Started**

Sculpting In the Neutral Position Loading the Basic Head Model Setting up Reference Sketches Adding a Camera Bookmark

### **3.5Refining the Shape of the Face**

Roughing In the Eye Sockets Shaping the Face

### **3.6Sculpting the Nose**

Widening the Bridge of the Nose Sculpting the Alae and Tip of the Nose Refining the Tip of the Nose Adding Nostrils Refining the Alae Sculpting with Negative Space Sculpting the Philtrum

### **3.7 Sculpting the Mouth**

Hiding Part of the Model Marking the Location of the Lips The Upper Lip The Lower Lip

Refining the Mouth

### **3.8 Sculpting the Eyes**

Sculpting the Eyeball Sculpting the Lower Eyelid Sculpting the Upper Eyelid Refining the Eye Creating the "Sculpture" Look

### **3.9 Sculpting the Ears**

Shaping the Back of the Head and Positioning the Ears Sculpting the Back of the Ear Sculpting the Ear Adding Hair

### **Chapter 4: Sculpting a Figure**

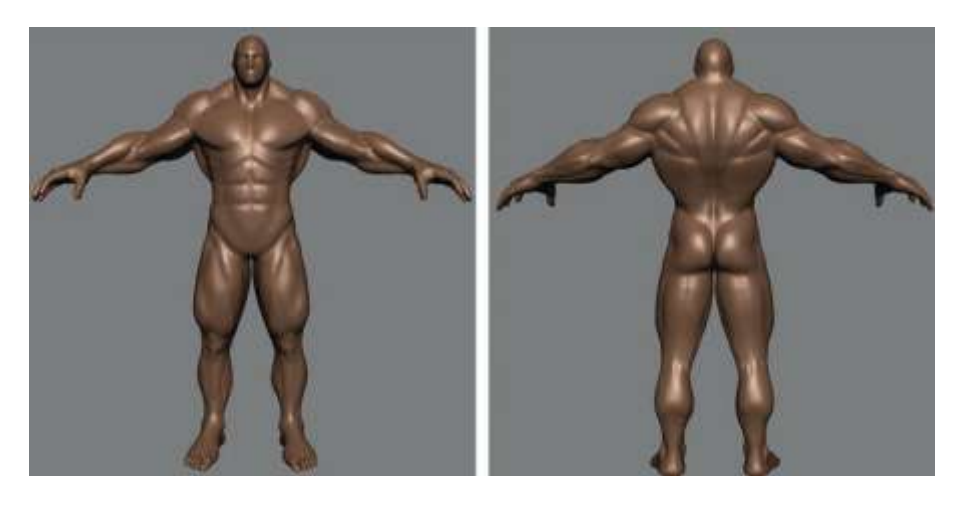

**4.1 Anatomy Primer** Navigating Anatomical Space Quick Overview of Muscle Anatomy Character Proportions **4.2Subdividing and Adding a New Layer 4.3Sculpting Muscle Masses 4.4The Torso 4.5The Upper Limb**

**4.6 The Lower Limb 4.7 Sculpting the Head and Face**  Refining the Face and Ear **4.8 Final Details**

### **Chapter 5: Painting Sculptures**

### **5.1 UV Mapping**

### **5.2 The Paint Tools**

Paint Layers Painting the Creature Getting Started Creating Basic Skin Adding Depth and Color to Skin Adding Details

### **5.3 Viewport Rendering**

### **Chapter 6: Creating Displacement Maps 145**

### **6.1 Normal Maps**

**6.2 Displacement Maps**

### **6.3 Extracting Displacement Maps** Exporting a Low-Resolution Model

#### **6.4 Applying Mudbox Displacement Maps** 3ds Max

Maya and Mental Ray Modo Cinema 4D

### *Ref Book –*

Digital Sculpting with Mudbox - Essential Tools and Techniques for Artists By Mike de la Flor Bridgette Mongeon

# **(Formerly University of Pune)**

# **Proposed Draft of S.Y.B.Sc (Animation) Syllabus**

# **To be implemented from Academic Year - 2016-17**

### **Sub: - Graphics Art I**

### **SEM-I**

#### **Course Description**

Adobe InDesign is a layout program that allows students to put together all kinds of print materials such as: Brochures, Posters and even large scale pieces like Bill Boards. With InDesign, students are able to format text, include imagery such as photos or illustrations from other Adobe Programs like Illustrator and Photoshop.

#### **Course Objective**

This course will demonstrate the various tools that assist in formatting text importing images and creating page layouts. By the end of the course the student will be familiarized with In Design from the beginning stages of laying out print documents to learning how to create interactive projects all within one program. At the completion of the course, the Students will be able to:

Apply the use of all toolbars in order to create effective Page Design Projects.

Easily design projects that will include Typographic and Graphic elements together.

#### **1. Introduction to Indesign [8]**

- 1.1 Arranging palettes
- 1.2 Customizing workspace
- 1.3 Palette menus
- 1.4 Navigation and magnification
- 1.5 Layers
- 1.6 Context menus
- 1.7 Selecting objects

### **2. Documents [5]**

- 2.1 Starting new documents and page size
- 2.2 Master pages
- 2.3 Footers
- 2.4 Placeholder master
- 2.5 Applying master and overriding master
- 2.6 Editing master pages

### **3. Frames [6]**

- 3.1 Modifying and resizing text frames
- 3.2 Modifying and resizing graphic frames
- 3.3 Wrapping graphics
- 3.4 Creating and duplicating frames

### **4. Importing and editing text [8]**

- 4.1 Managing fonts
- 4.2 Working with styles
- 4.3 Aligning text
- 4.4 Threading text
- 4.5 Changing number of columns
- 4.6 Changing text alignment
- 4.7 Character style
- 4.8 Find and Replace and Spell check
- 4.9 Text on a path

### **5. Typography [5]**

- 5.1 Vertical spacing
- 5.2 Baseline grid
- 5.3 Space above and below paragraph
- 5.4 Font and type style
- 5.5 Paragraph alignment
- 5.6 Special font features and drop cap

### **6. Working with color [5]**

- 6.1 Adding color to swatch palette
- 6.2 Applying color to objects
- 6.3 Dash stroke
- 6.4 Gradient
- 6.5 Tint
- 6.6 Spot color
- 6.7 Apply color to text
- 6.8 Apply color to object
- 6.9 Creating and applying gradient swatch

## **7. Importing and linking graphics [5]**

- 7.1 Adding graphics
- 7.2 Vector and bitmap graphics
- 7.3 Managing links to imported graphics
- 7.4 Updating graphics
- 7.5 Clipping paths
- 7.6 Settings for display performance
- 7.7 Library to manage objects

### **8. Vector graphics [6]**

- 8.1 Document grids
- 8.2 Applying color to path
- 8.3 Pencil tool
- 8.4 Pen tool
- 8.5 Drawing curve and straight segments
- 8.6 Compound path

Reference Book:

Adobe InDesign CC Classroom in a Book

# **(Formerly University of Pune)**

# **Proposed Draft of S.Y.B.Sc (Animation) Syllabus**

# **To be implemented from Academic Year - 2016-17**

# **Sub: - Introduction to Action Script SEM-II**

### **Objective:**

Flash Action Script is an object oriented programming (OOP) language that is designed specifically for media – rich website animation & interactive user interfaces. This course is an introduction to Action Script for students who have no programming experience or beginners. By the end of the course student will able to create user controlled animation simple games, and smart web pages that can adapt to the user's preferences. **1.** Introduction to ActionScript [5] 1.1. Variables and its scope in flash 1.2. Working with strict data type variables 1.3. Arithmatic operations with numbers and string data type 2. Conditional Logic [5] 2.1. Script control 2.2. Multiple conditions 2.3. Nested conditions 2.4. Control user interaction 2.5. Switch Cases 3. Arrays  $[5]$ 3.1 Understanding of Array 3.2 Properties and methods 3.3 Multidimensional arrays 3.4 Use of Array  $4. Loops$  [5] 4.1 Importance of Loops 4.2 Types of loops 4.3 Nested loops 4.4 Loop Conditions 5. Functions [5] 5.1 Understanding the role of functions 5.2 Creating functions

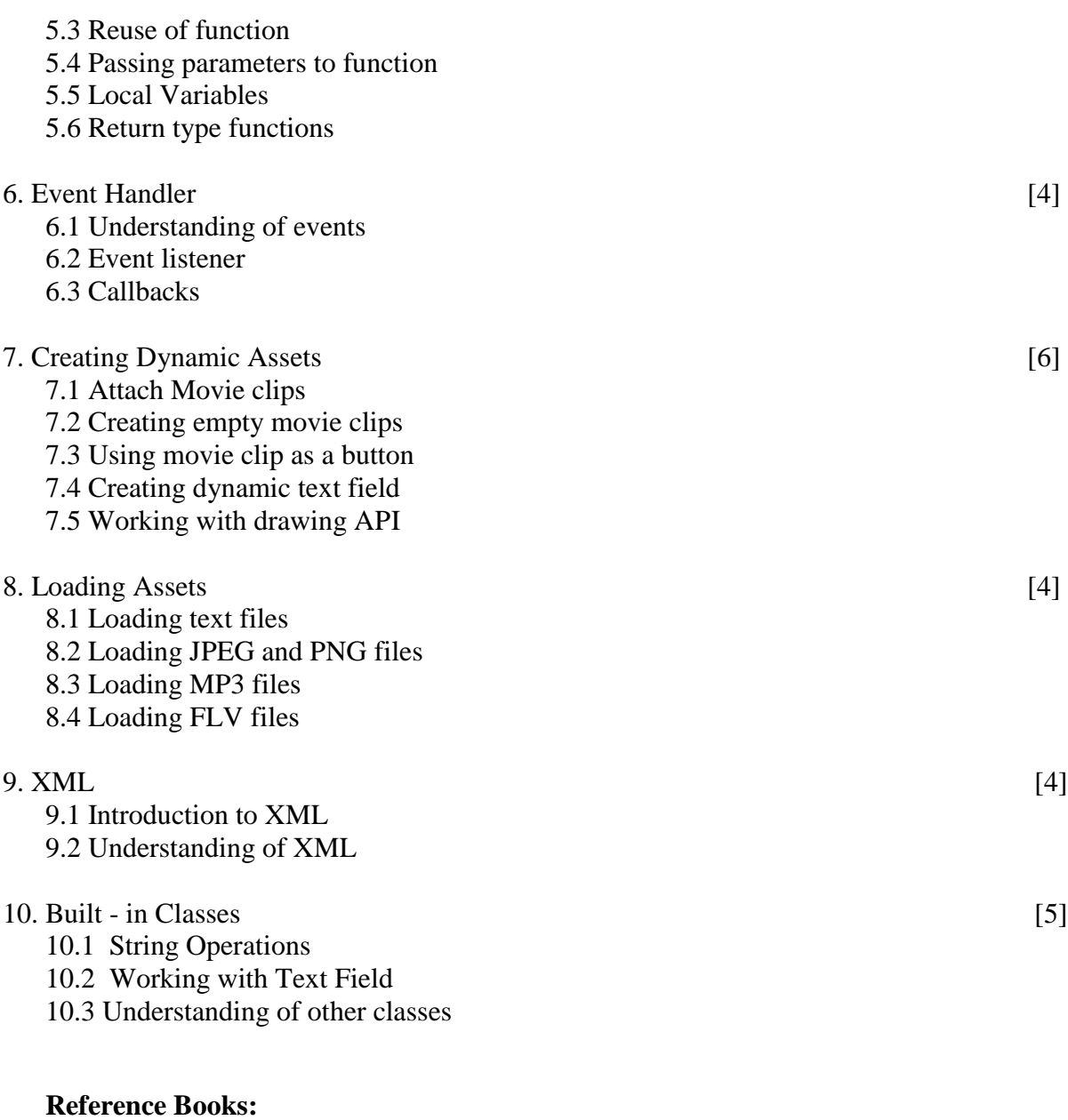

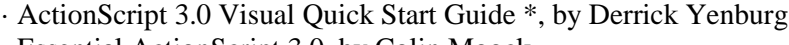

· Essential ActionScript 3.0, by Colin Moock

· Learning ActionScript 3.0, by Rich Shupe and Zevan Rosser

## **(Formerly University of Pune)**

# **Proposed Draft of S.Y.B.Sc (Animation) Syllabus**

# **To be implemented from Academic Year - 2016-17 Sub: Multimedia System SEM-I**

### **1. Introducing Multimedia & Multimedia information ( 6)**

- 1.1-Introduction
- 1.2 Multimedia Today
- 1.3 Future of Multimedia
- 1.4 Elements of Multimedia
- 1.5-What is multimedia?
- 1.6-Early Hypertext and Collaborative Research
- 1.7-Multimedia and personalized computing
- 1.8-Multimedia on the Map
- 1.9-Multimedia System: The challenges

### **2. The convergence of Computers, communication and entertainment Products. (8)**

- 2.1Technology Trends
- 2.2Multimedia Appliances: Hybrid Devices
- 2.3 A designers view of Multimedia Appliances
- 2.4 Industry Perspectives for the next decade

### **3.Digital Audio Representation and Processing (6)**

- 3.1 Uses of Audio in computer applications
- 3.2 Psychoacoustics
- 3.3Digital Representations of sound
- 3.4Transmission of digital sound
- 3.5Digital Audio signal Processing

3.6Digital music making

### **4.Video Technology (6)**

- 4.1 Sensors for TV Cameras
- 4.2Color Fundamentals
- 4.3Color Video
- 4.4Video Performance Measurements
- 4.5Video Equipment

### **5.Digital Video and Image Compression (10)**

- 5.1-Evaluating a compression System
- 5.2-Redundancy and Visibility
- 5.3-Video compression techniques
- 5.4-Standardization of algorithms
- 5.5-The JPEG Image compression standards
- 5.6-The MPEG Motion Video Compression Standards
- 5.7 -DVI Technology

### **6.Multimedia Devices Presentation Services and User Interface (8)**

- 6.1-Multimedia services and the Window system
- 6.2-Client control of continuous media
- 6.3-Device control
- 6.4-Temporal Coordination and Composition
- 6.5-Toolkits
- 6.6-Hyper application

### **7.Multimedia Interchange (6)**

- 7.1-QuickTime Movie File (QMF) format
- 7.2-OMFI
- 7.3-MHEG(Multimedia and Hypermedia Information Encoding Expert Group)
- 7.4-Format Function and Representation Summery
- 7.5-Track model and object model
- 7.6-Real-Times Interchange
- 7.7-Towards a Performance Model

#### **Reference Books**

- **1. Multimedia in Practice (PEARSON) –Jeffcoate.**
- **2. Multimedia Systems (PEARSON) –John F.Koege Buford**

**3. Multimedia Computing Communication and Application -Steinmetz**

# **(Formerly University of Pune)**

# **Proposed Draft of S.Y.B.Sc (Animation) Syllabus**

# **To be implemented from Academic Year - 2016-17 Sub: Multimedia Communication AN2104 SEM-II**

### **1. Multimedia Communications (6)**

1.1-Introduction.

1.2- Multimedia communications Model.

1.3-Elements of multimedia Systems.

1.4-User requirements.

1.5-Network requirements.

#### **2. Overview of multimedia Software tools. (6)**

2.1-Music sequencing Notation.

2.2-Digital Audio.

2.3-Graphics & Image editing.

2.4-Video editing.

2.5-Animation.

### **3.Graphics&Image data representation. (6)**

3.1- Graphics Image data types.

3.2-Fil Formats.

### **4.Audio Visual Integration. (8)**

4.1-Introdution.

4.2-Media Interaction

4.3-Bimodality of Human Speech.

4.4-Lip reading.

4.5-Lip Synchronization.

4.6-Lip tracing.

### **5. Standards for multimedia Communication. (10)**

- 5.1-Introdution.
- 5.2-Reference Model.
- 5.3-Standards relating to interpersonal communications.
- 5.4- Standards relating to interactive applications over the Internet.
- 5.5-Standarads for entertainment applicants.

### **6.Digital Communication Basics. (12)**

- 6.1-Introduction.
- 6.2-Transmission media.
- 6.3-Sources of signal impairment.
- 6.4-Asunohronus transmission.
- 6.5-Synchronous transmission.
- 6.6-Error detection methods.
- 6.7-Protocol Basics.
- 6.8-HDLC Protocol.

### **Reference Books**

- **1. Fundamental of multimedia by- Ze-Mian Li & Mark Drew (PHI Publications)**
- **2. Multimedia Communications System By K R Rao , Z S Bojkovic (PHI Publication)**
	- **3. Multimedia Communications By- Fred Halsall (PEARSON)**

### **(Formerly University of Pune)**

### **Proposed Draft of S.Y.B.Sc (Animation) Syllabus**

# **To be implemented from Academic Year - 2016-17 Sub: Advance Techniques of Animation I SEM-I**

#### 1. Unit First

What is Stop Motion Animation? Types of Stop Motion animation. Clay and cut out animation. Scope of stop motion animation. Assignment: Collect Different picture for your subject and create Collage on paper. (E.g. - Cars, electronic product, typography)

The Art of Stop motion animation (ken priebe)

2. Clay Animation Process

Preparation Designing puppet Performance Post-production

Visual Effects

Stop motion-passion process performance (Barry J C Purves)

What makes an effect 'special'? Why create 'effects'? Film, video, digital and string Stocks and formats Methods of creating visual effects

### 4. Chroma

3. V.F.X

Mattes and Compositing Digital Matting Methods and Tools Basic Shooting Setups Basic Compositing Techniques

- 5. Clean Plates Wire Removing in After Effect Create BG Plates Removing Characters Form BG Plates
- 6. Masking& Stereoscopy Origins ofRoto Key Framing Techniques Creating Spline Depth Creation with Mask. Monoscopic to Stereoscopic Conversion Rotoscoping Techniques & Tools (Benjamin Bratt)

Visual effects for film and television (Professor A. J. Mitchell)

The Green Screen Handbook (Jeff Foster)

The Visual Effects Arsenal (Bill Byrne)

# **(Formerly University of Pune)**

# **Proposed Draft of S.Y.B.Sc (Animation) Syllabus**

# **To be implemented from Academic Year - 2016-17 Sub: Advance Techniques of Animation II SEM-II**

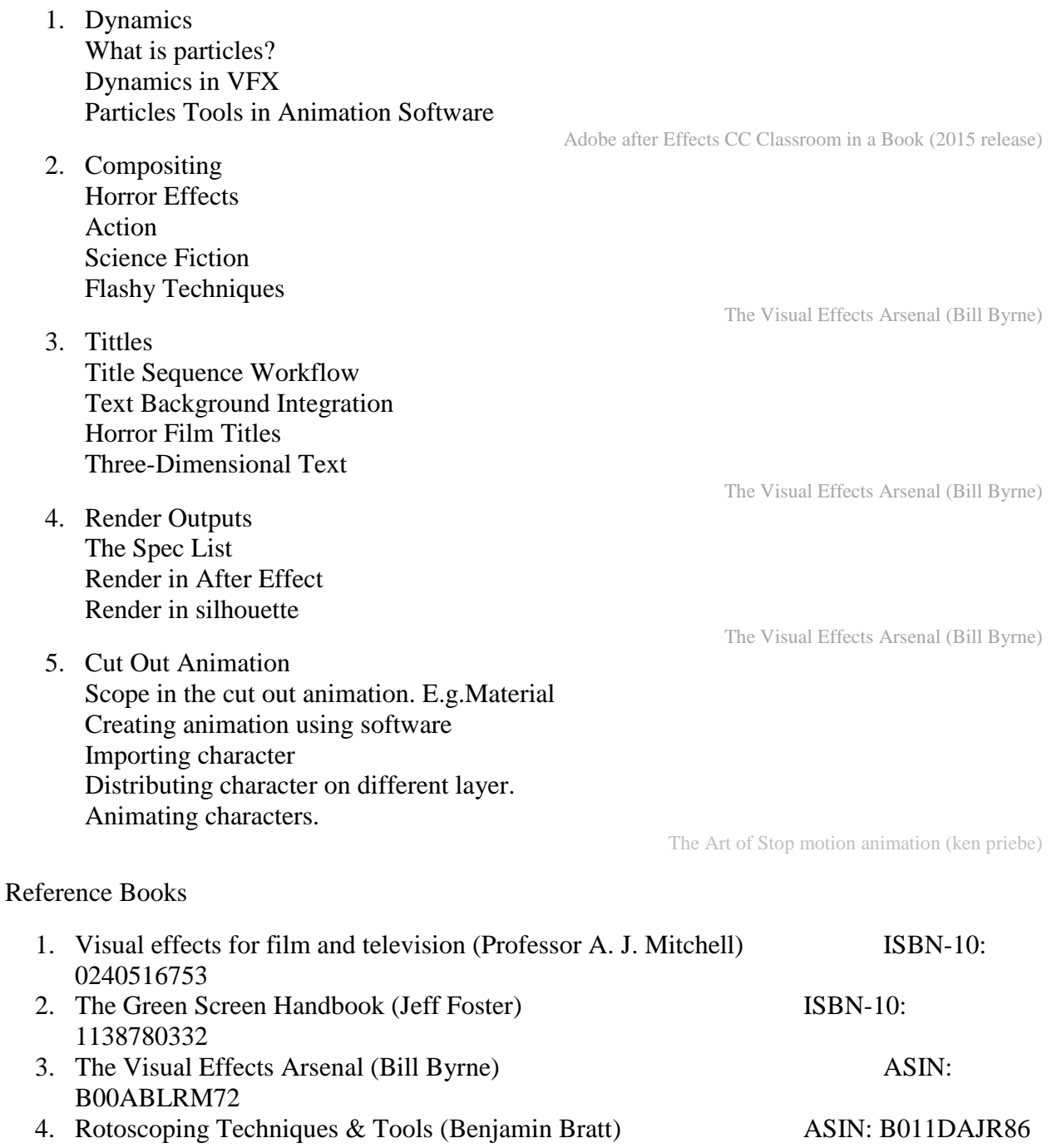

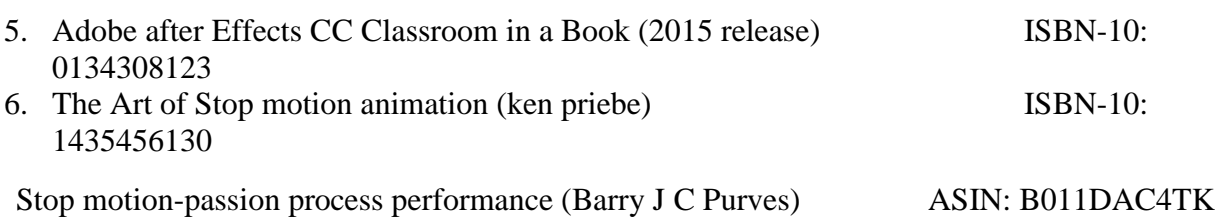

# **(Formerly University of Pune)**

# **Proposed Draft of S.Y.B.Sc (Animation) Syllabus**

# **To be implemented from Academic Year - 2016-17 SEM-I Sub- Production Process I AN2106**

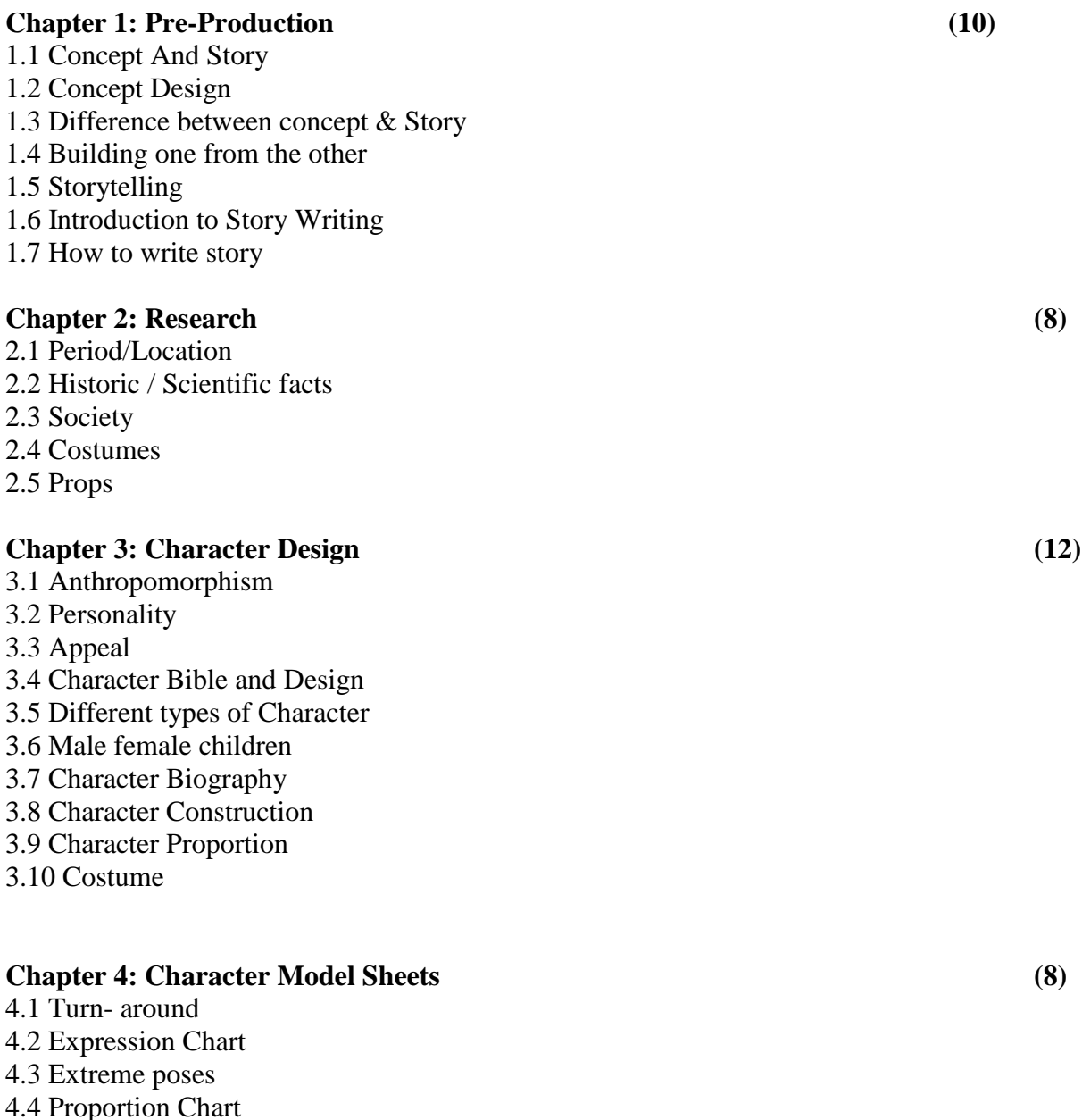

#### **Chapter 5: BG Design (10)**

5.1 Color Keys 5.2 Color moods 5.3 Location, Plan, 5.4 Establishing BG, 5.5 Key Location 5.6 Props Design

### **Reference Books:**

Storyboard Design Course by Giuseppe Cristiano ---- Barron"s

How to write for Animation – Jeffery Scott- The Overlook Press Woodstock and New York

# **(Formerly University of Pune)**

# **Proposed Draft of S.Y.B.Sc (Animation) Syllabus**

# **To be implemented from Academic Year - 2016-17 Sem-II Sub - Production Process II AN2206**

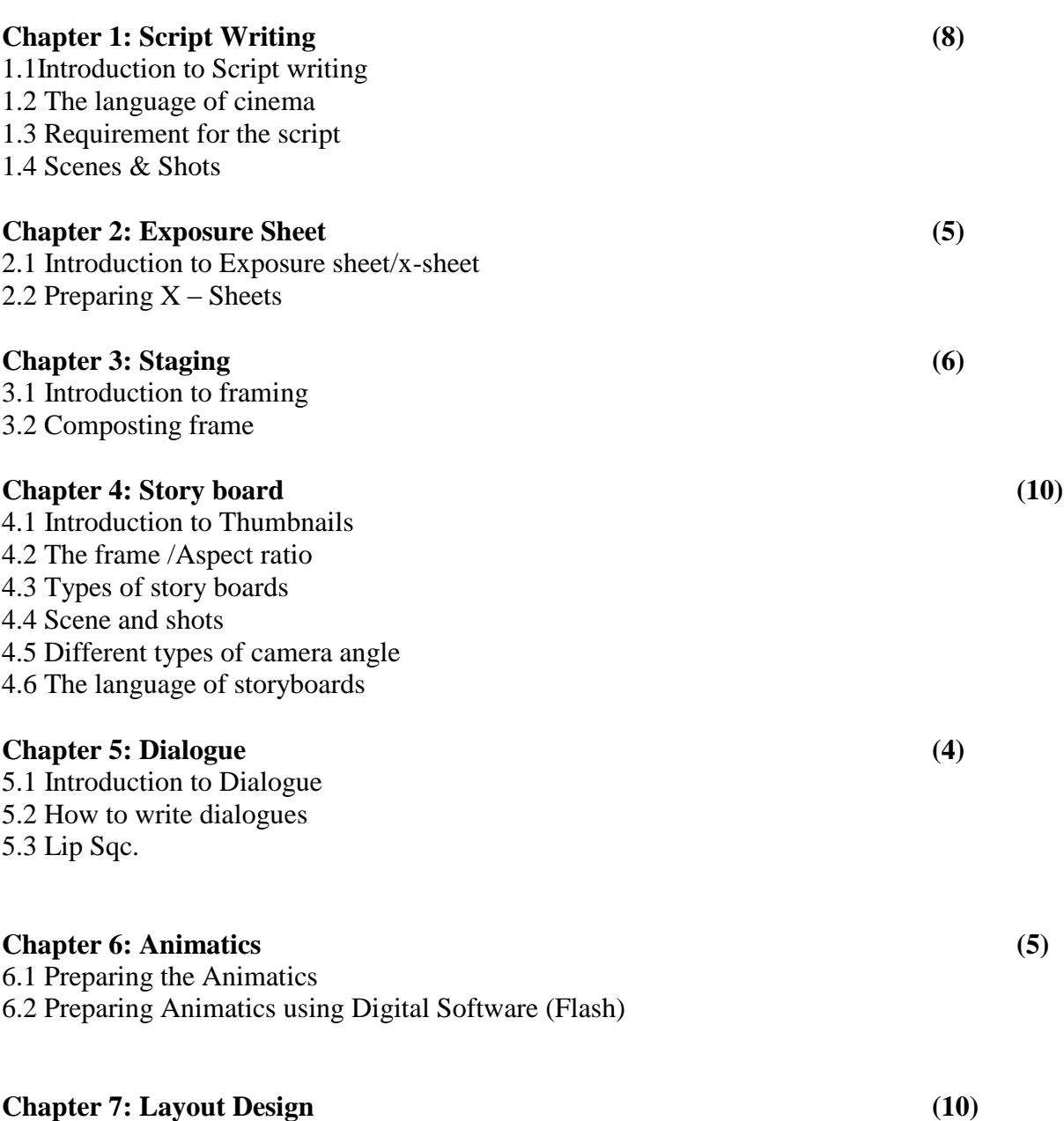

7.1 Technical and creative 7.2 Camera, Framing, Posing, Layout composing 7.3 Hook-Up, Pan Shot, Dynamic shot, Re-use, Cross Dissolve, 7.4 Match Moving, Loop Pan, Zip Pan, Expressions, Body Language.

### **Reference Books:**

Storyboard Design Course by Giuseppe Cristiano ---- Barron"s

How to write for Animation – Jeffery Scott- The Overlook Press Woodstock and New York

The Art of layout and storyboarding – Mark T.Byrne